## *BSPlink ADM/ACM Mass Upload Fact Sheet*

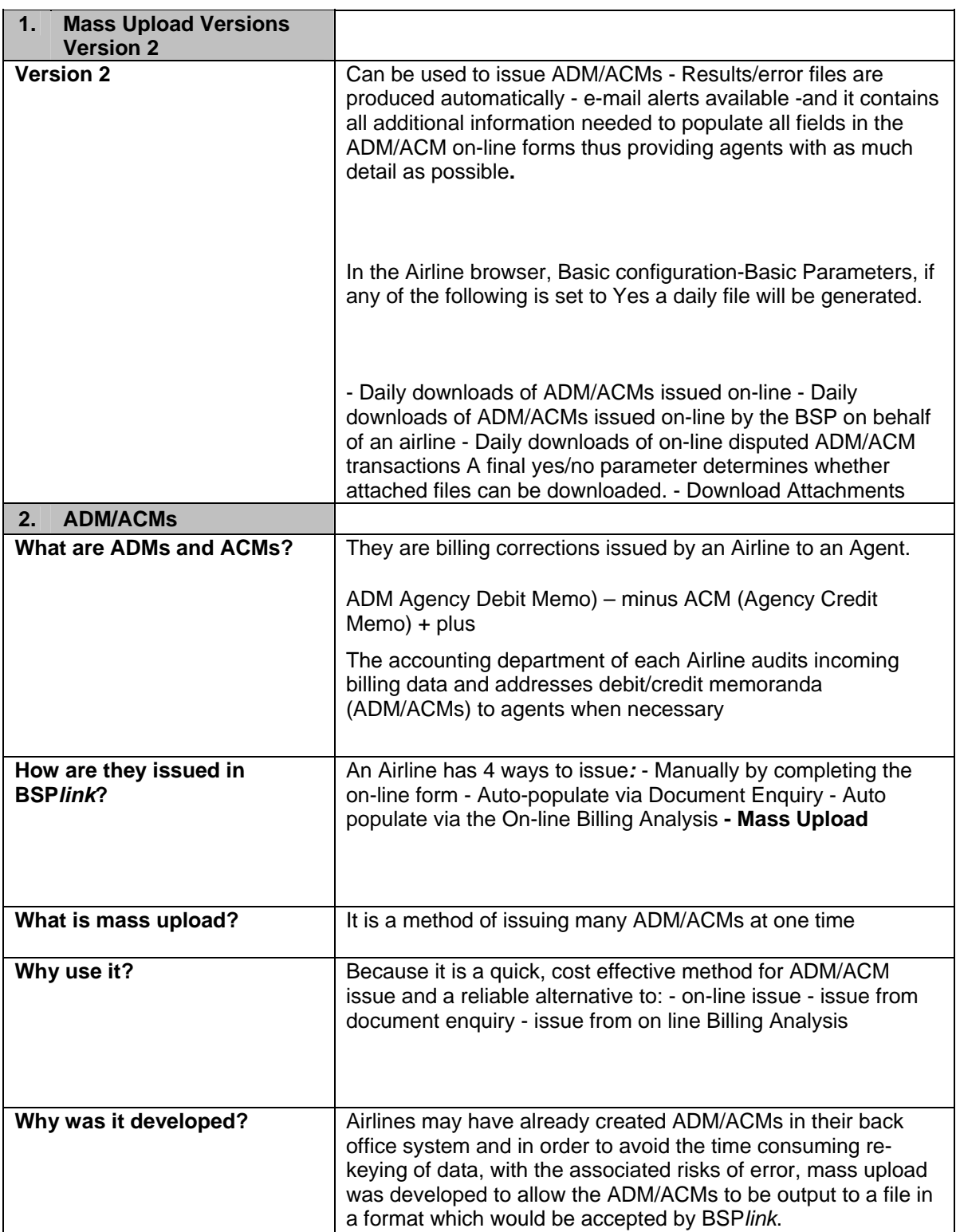

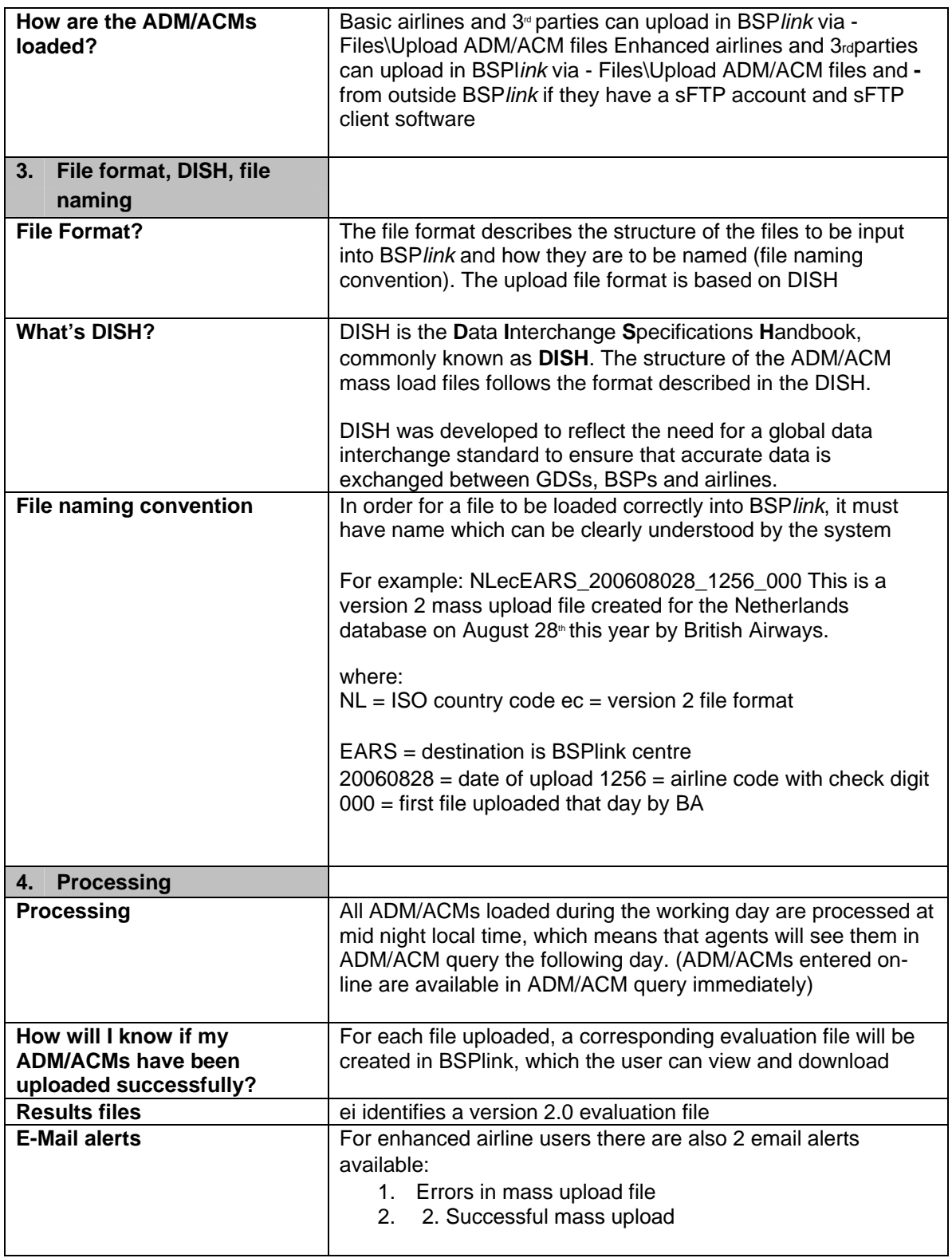

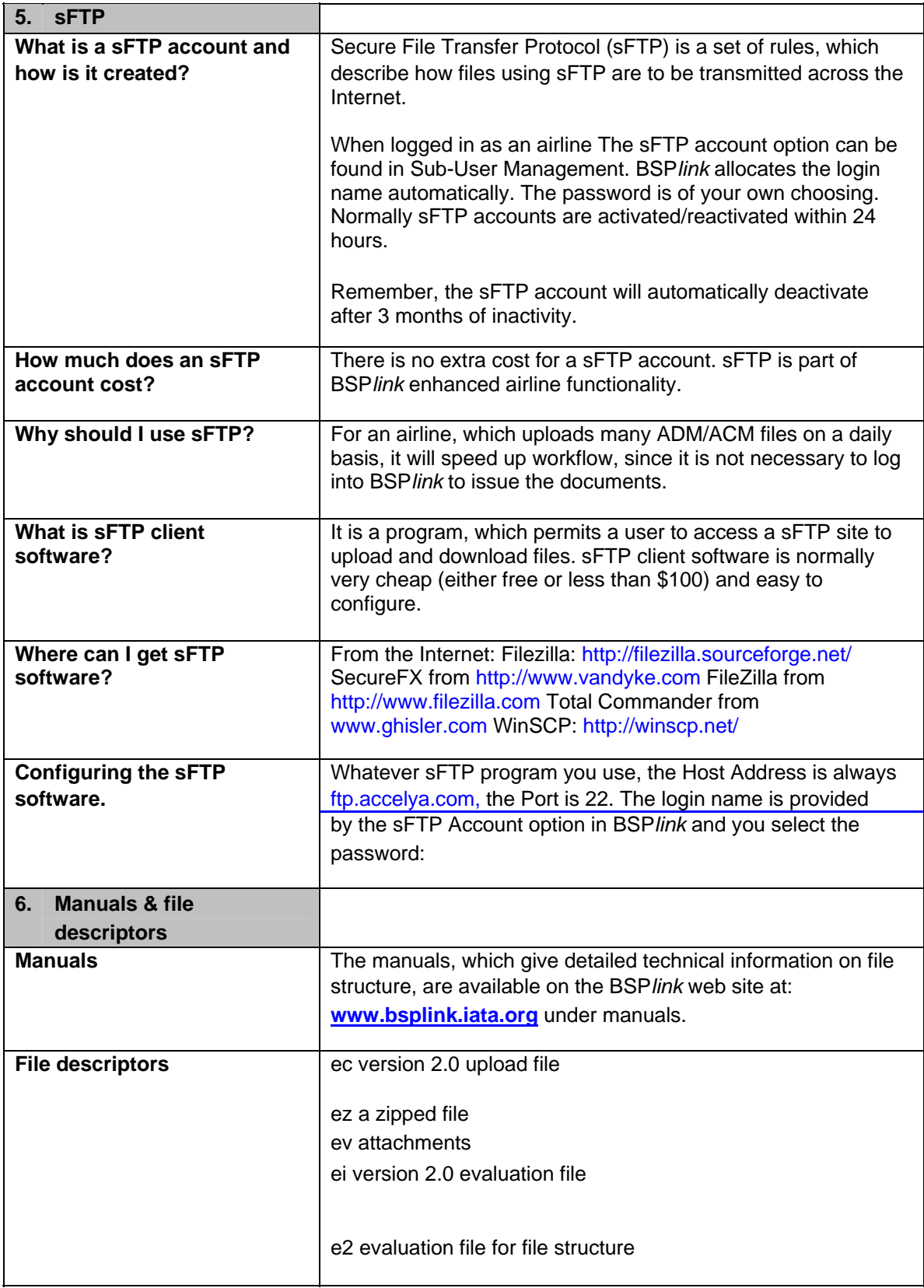